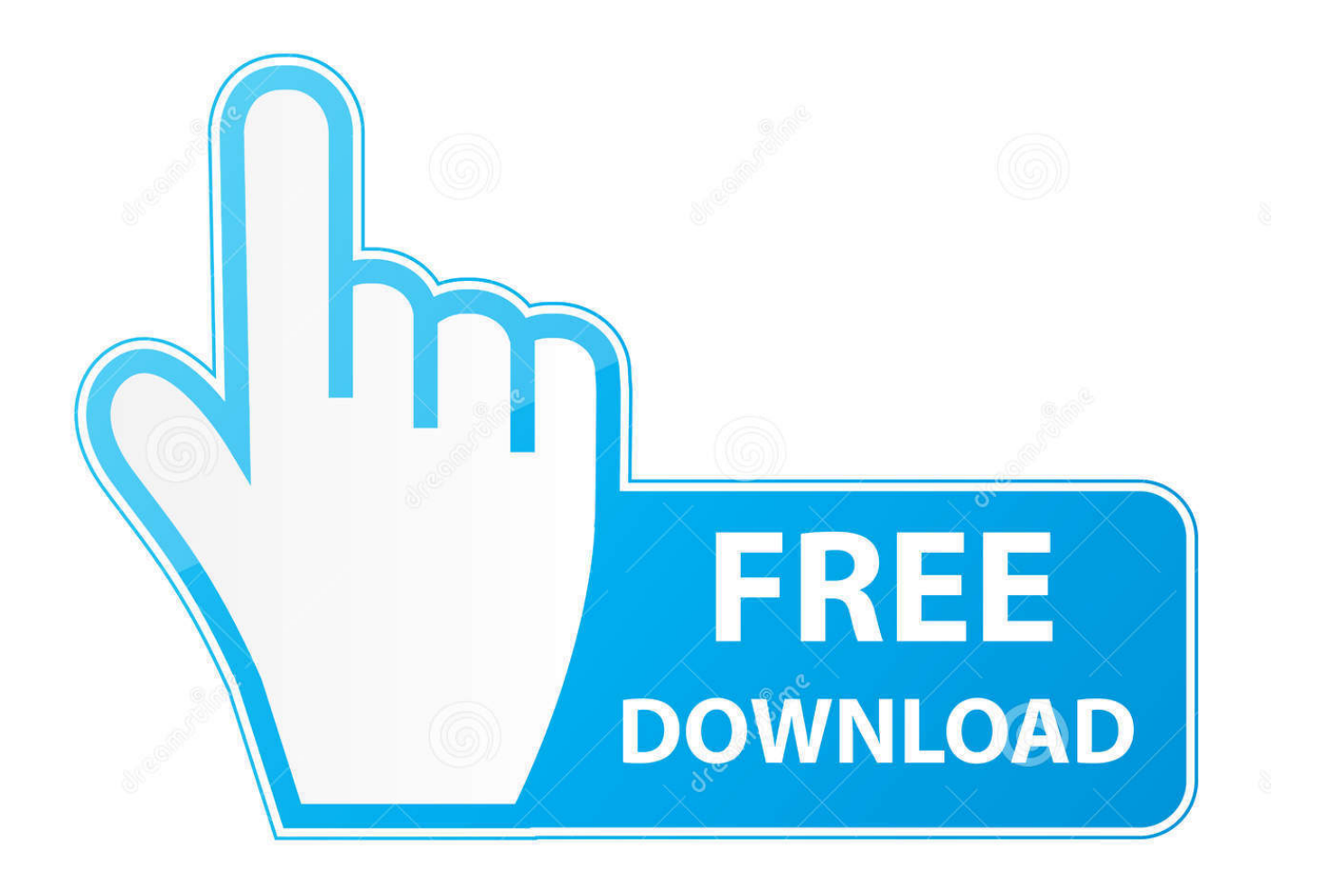

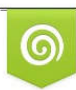

Download from Dreamstime.com previewing purposes only D 35103813 O Yulia Gapeenko | Dreamstime.com

É

[PowerMill 2016 Activation](https://blltly.com/1q95s6)

[ERROR\\_GETTING\\_IMAGES-1](https://blltly.com/1q95s6)

[PowerMill 2016 Activation](https://blltly.com/1q95s6)

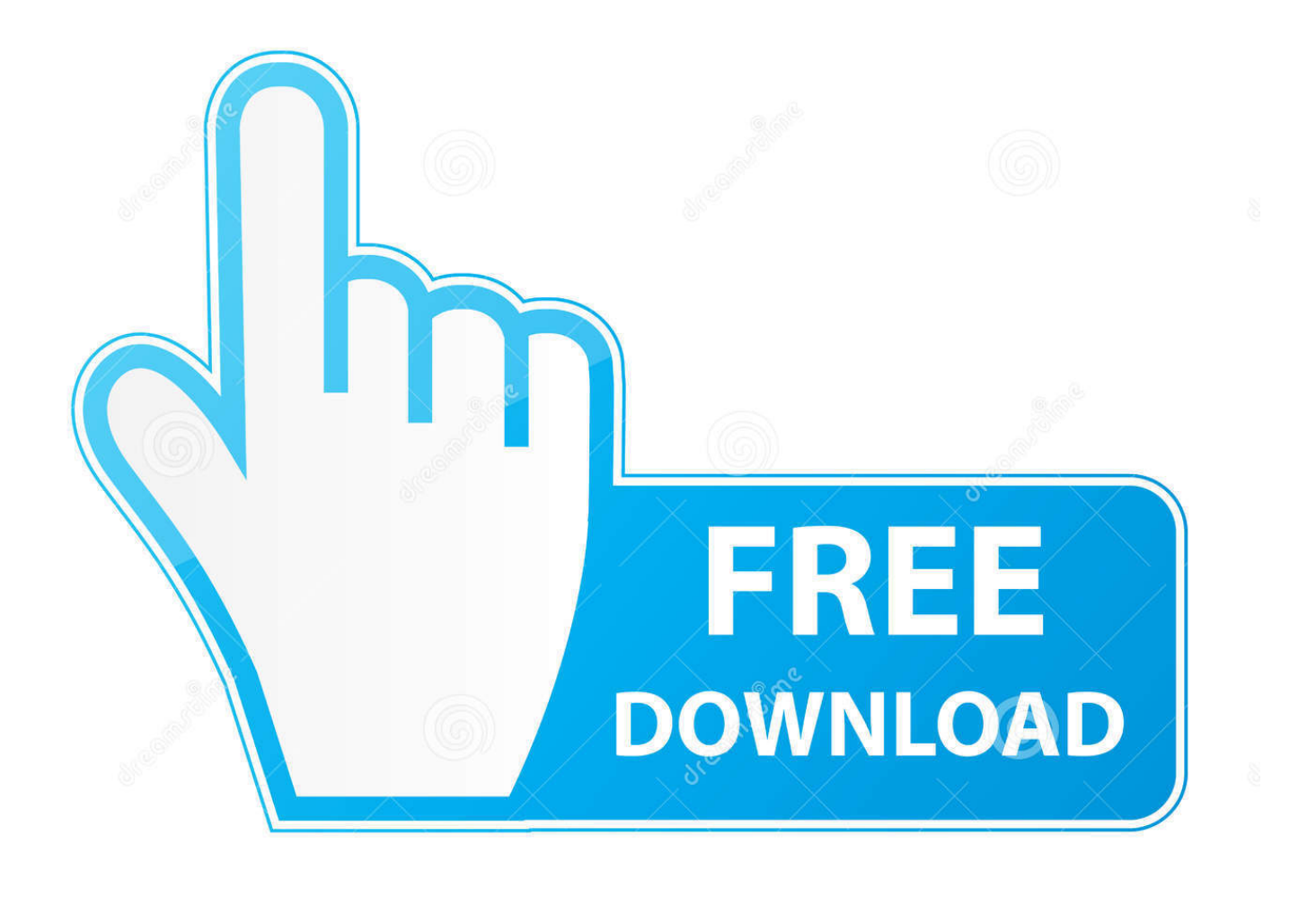

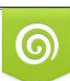

Download from Dreamstime.com or previewing purposes only D 35103813 O Yulia Gapeenko | Dreamstime.com

B

Create a folder on your h: called Powermill. Inside this ... Next import model into Powermill. File Import ... Activate the 16mm Endmill and then.. Purchase over the phone. Do you need assistance with an online purchase? We can help. Click for phone number. Online purchasing support. Questions about .... by John Semel Posted on April 26, 2016 ... If you wanted to change the license after installation, some applications (such as AutoCAD) could switch license type .... PowerMILL 2016 Crack Patch is used to control CNC milling machines. PowerMILL 2016 Crack offers an extensive range of possibilities for .... Also providing PowerMill, FeatureCAM, and Robotmaster software. ... For automatic activation we require your PC be connected to the internet .... software, as well as the serial numbers and product keys. ... E.g.: the product key for an AutoCAD 2016 licence is 001H1, while the product key for the AutoCAD.. Solved: Hello, How can I obtain which licenses are available to the user? Powermill 2016.. PowerMILL 2016 - Getting Started En - Free download as PDF File (.pdf), ... Status and Information toolbar enables you to create and activate.. SOLIDWORKS 2016 Installaton. Kiran kale ... Then Input serial numbers of the following modules 3. If you get ... PowerMILL 2016 Installaton.. An API for Autodesk PowerShape and PowerMill. Contribute to ... license agreement provided at the time of installation \* ... Powermill 2016 version. /// . public static readonly Version POWER MILL  $2016$  = new Version(20, 0, 0);.. Aries Hydro and Aries Vision series (Innse- Berardi) and the PowerMill and ... with articles 13 and 14 of Regulation (EU) 2016/679 – will be activated.Ok.. Для PM2016 нужно поставить галочку "Использовать только ... + 1 REAL depthPrevComp = 0 ACTIVATE FEATURESET \$fsets.name EDIT .... PowerMILL 2016 Crack And Keygen Free Download is an independent,(powermill 2016 full crack) the cam-device for the education of .... Note: You need to review the 3 Axis Powermill Tutorial before starting this ... Activate the front rough work plane and click on the tool path strategies button.. The following error message is displayed when you launch your subscription product. You are using the correct serial number when installing your subscription .... Тренажер подъема по ступеням PowerMill предназначен для самых интенсивных тренировок. И при этом – без ударных нагрузок на суставы.. PowerMILL 2016 Crack And Keygen Free Download is an independent,(powermill 2016 full crack) the cam-device for the education of .... PowerMILL 2016 What's New. Contents • i ... PowerMILL 2016 contains the following new features and ... This activates the selected workplane.. Подскажите пожалуйста, устанавливаю 3d max design 2012, 64 bit, при активации выдает ошибку Registration-Activation Error (0015.111) .... PowerMill 2016 Release. Install the following: PowerMill (PowerMill 2016.exe + PostProcessor 2015.exe or Ductpost\_2015\_2016.exe + Exchange\_2016.exe) PowerMill Vericut Interface (PowerMill + PowerMillVericutInterface\_2016.exe) a3e0dd23eb